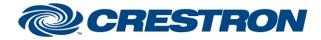

# **Certified Module**

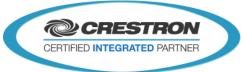

#### Partner: QSC Q-SYS Model: Q-SYS Cores Device Type: DSP

### **GENERAL INFORMATION**

| SIMPLWINDOWS NAME:          | Q-SYS [List Box] V5.1                                                                                                    |  |
|-----------------------------|----------------------------------------------------------------------------------------------------|--|
| CATEGORY:                   | Q-SYS V5                                                                                                    |  |
| VERSION:                    | V5.1                                                                                                    |  |
| SUMMARY:                    | This module is used to Control and monitor list box objects in the Q-SYS design                                                                                                    |  |
| GENERAL NOTES:              | NOTE: Requires Crestron Database and Crestron Device Database v200 or later.<br>This module is used to control a Q-SYS named control object, as defined in the Q-SYS software. It is to be used in partner with one Q-SYS Core module with the same Core ID parameter. This module can be used to select an item from a list object as well as read the items in the list. It will also format strings in relation to what is displayed in the Q-SYS design. |  |
| CRESTRON HARDWARE REQUIRED: | Ethernet Card – 3-Series Only                                                                                                    |  |
| SETUP OF CRESTRON HARDWARE: | 3-Series Only                                                                                                    |  |
| VENDOR FIRMWARE:            | Unknown                                                                                                    |  |
| VENDOR SETUP:               | Setup of Q-SYS Design file, "Named Controls" of desired components for control.                                                                                                    |  |

| CONTROL:      |   |                                                                                                    |
|---------------|---|----------------------------------------------------------------------------------------------------|
| Initialize    | D | Hold to initialize, and register this module to its respective Core module. Usually driven from the "Initialized" signal of the Core module.                                         |
| [Item_Select] | A | Optional – Value will select corresponding item in the list. Usually driven directly from a list type smart object (Item_Clicked)                                                    |
| [Poll_Enable] | D | Optional – Hold high to add object to Core polling group, object will be "polled" at the interval defined by the Core module. Recommend to use only when viewing/needing this value. |

www.crestron.com

Crestron Certified Integrated Partner Modules can be found archived on our website in the Design Center. For more information please contact our Technical Sales Department at techsales@crestron.com. The information contained on this document is privileged and confidential and for use by Crestron Authorized Dealers, CAIP Members, A+ Partners and Certified Integrated Partners only. Specifications subject to change without notice.

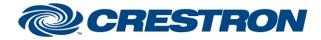

# **Certified Module**

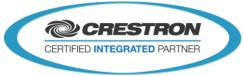

Partner: QSC Q-SYS Model: Q-SYS Cores Device Type: DSP

### FEEDBACK:

| [List_Count]               | A | Optional – Value indicating number of items in the list. Used to set the number_of_Items on a smart graphic list.                                              |
|----------------------------|---|----------------------------------------------------------------------------------------------------|
| [Selected_Item_Text]       | S | Optional – String indicating value of selected item.                                                                                                    |
| [Item_x_UnFormatted] 1-500 | S | Optional – Used with a list basic list object in the Q-SYS design. E.g. Names List                                                                             |
| [Item_x_Formatted] 1-500   | S | Optional – Used with a list that is color coded in the Q-SYS design. E.g. Recent Calls list. Will format outgoing text to match that of the Q-SYS list. (HTML) |

| PARAMETERS:         |     |                                                                                               |
|---------------------|-----|-----------------------------------------------------------------------------------------------|
| Core ID             | Dec | Used to register this module to its respective Core Module.                                   |
| Named Control       | S   | String to identify the object in Q-SYS design to control. Setup in the Q-SYS design software. |
| Formatted Text Size | Dec | Used to set Font size of Formatted String outputs. (HTML)                                     |

| TESTING:                         |                                                                                                    |
|----------------------------------|----------------------------------------------------------------------------------------------------|
| OPS USED FOR TESTING:            | v4.001.1012                                                                                                    |
| SIMPL WINDOWS USED FOR TESTING:  | 4.14.20                                                                                                    |
| DEVICE DB USED FOR TESTING:      | 200.00.015.00                                                                                                    |
| CRES DB USED FOR TESTING:        | 200.00.004.00                                                                                                    |
| SYMBOL LIBRARY USED FOR TESTING: | 1112                                                                                                    |
| SAMPLE PROGRAM:                  | Q-SYS V5.0 Demo Program                                                                                                    |
| REVISION HISTORY:                | V4.0 – Completely Revamped Module Set.<br>V4.2 – Fixed Initialization Issue, More Efficient<br>V5.0 – Recompiled with Newtonsoft v4.0.8.0 for Crestron Database v200<br>V5.1 – Various bug fixes |

Crestron Certified Integrated Partner Modules can be found archived on our website in the Design Center. For more information please contact our Technical Sales Department at techsales@crestron.com. The information contained on this document is privileged and confidential and for use by Crestron Authorized Dealers, CAIP Members, A+ Partners and Certified Integrated Partners only. Specifications subject to change without notice.